## **\_SimpleCMD\_ShotgunSubmission**

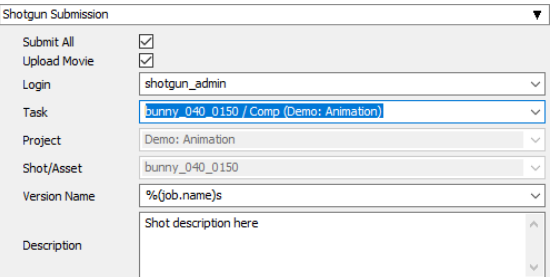

## Click here for details...

## **Shotgun Submission**

- **Submit All:** Submit all entries in OutputPaths
- **Upload Movie:** Upload movie file in addition to setting "Path to Movie"
- **Login:** Login username for Shotgun
- **Task:** Shotgun task
- **Project:** Shotgun project
- **Shot/Asset:** Shotgun shot/asset
- **Version Name:** Shotgun version template. Performs variable substitution using python format %(key)s to get the value. The dict keys are prefixed with "job.", "package.", and "shotgun." respectively.
- **Description:** Shotgun description. Performs variable substitution using python format %(key)s to get the value. The dict keys are prefixed with "job.", "package.", and "shotgun." respectively.